## Systems Programming with C

### 15-123

### Systems Skills in C and Unix

# Why Systems Programming?

• To access computers resources at a lower level using system calls

–— Examples

- Managing files, processes, IPC etc..
- Managing Files
	- –– In <u>Unix</u>, any I/O component is a file
		- stdin, stdout, device files, sockets
	- –All files created, open, read the same way

# What is a system call?

- A direct request to the operating system to do something on behalf of the program
- Typically programs are executed in user mode
- System call allows a switch from user mode to kernel mode

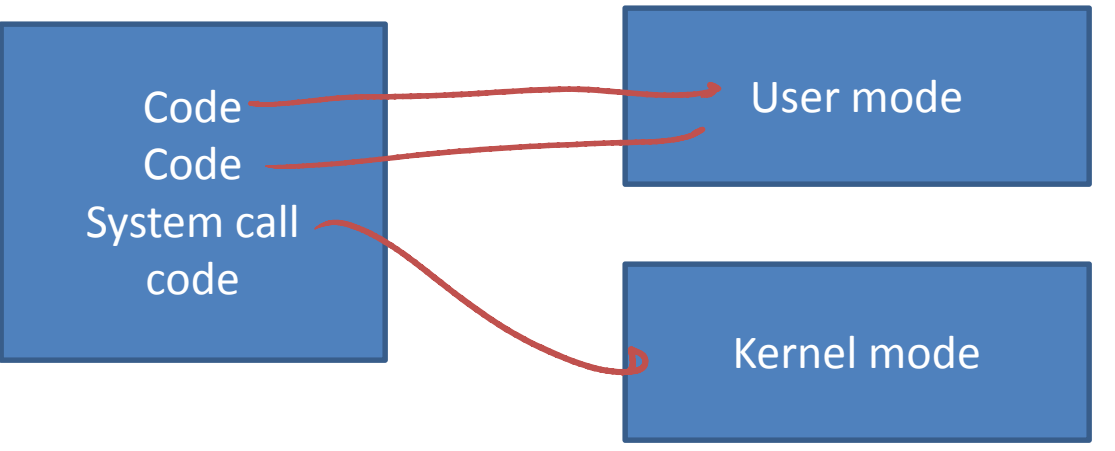

# Unix Kernel

- The core of the unix operating system
- Managing
	- –— Processes
	- –— Files
	- –— Networking etc..
- More details from OS courses

# in Kernel Mode

- All programs run in
	- user mode
		- can be replaced by another process at any time
	- and the state of the — kernel mode
		- cannot be arbitrarily replaced by another process.
- A process in kernel mode
	- and the state of the - can be suspended by an **interrupt** or **exception**.
- A C system call
	- A software instruction that generates an OS interrupt or operating system trap
	- Assembly instruction Xo80

# Using System Calls

- To manage
	- – $-$  the file system
		- Open, creat, close, read
	- and the state of the state **control processes** 
		- *fo*lk, exec
	- –- **provide communication** between multiple processes.
		- pipes

# File Systems

### Create System Call

#include <fcntl.h> int creat(char\* filename, mode\_t mode)

- The mode
	- and the state of the – is an octal nu*mb*er
		- Example: 0444 indicates that r access for USER, GROUP and ALL for the file.
	- and the state of the - If the file exists, the creat is ignored and prior content and rights are maintained.

# Opening Files

Fopa ("ble", "r"); #include <sys/types.h> #include <sys/stat.h>Open ("fie", 0-200NL7, 0) #include <fcntl.h>int <u>ope</u>n(char\* <u>filenam</u>e, i<u>nt fla</u>gs, mode\_t <u>mode);</u> — Flags: O\_RDONLY, OWRONLY, O\_RDWR, O\_CREAT, O\_TRUNC, O<mark>\_</mark>APPEND – Mode: Specifies permission bits of the file • S\_IRUSR, S\_IWUSR, S\_IXUSR – owner permission • S\_IRGRP, S\_IWGRP, S\_IXGRP – group permission• S\_IROTH, S\_IWOTH, S\_IXOTH – other permission

### More on open

- Each open call generates a file descriptor (by kernel)
- Kernel keeps track of all open files–– Up to 16 in general
- Each unix shell starts with 3 standard files
	- – $-$  stdin (descriptor 0)
	- – $-$  stdout (descriptor 1)
	- – $-$  stderr (descriptor 2)
- All other file descriptors are assigned sequentially

# Reading/Writing Files

 $(SHiv.)$ 

unie

- Low level read and write
- •#include <unistd.h>
- •ssize\_t read(int fd, void \*buf, size\_t n);
	- and the state of the state - Returns num bytes read or -1
- ssize\_t write(int fd, const void \*buf, size\_t n);

–— Returns num bytes written or -1

# lseek function

- #include <sys/types.h>
- •#include <unistd.h>

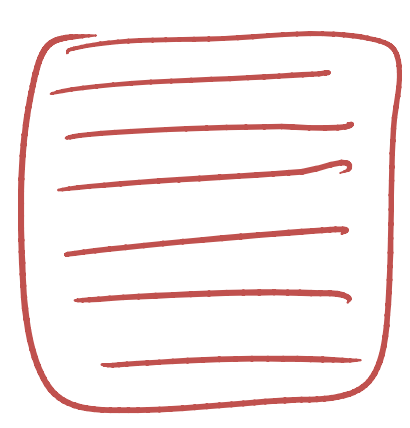

• lseek moves the cursor to a desired position

# long lseek(int <u>fd,</u> int <u>offset,</u> int origin)

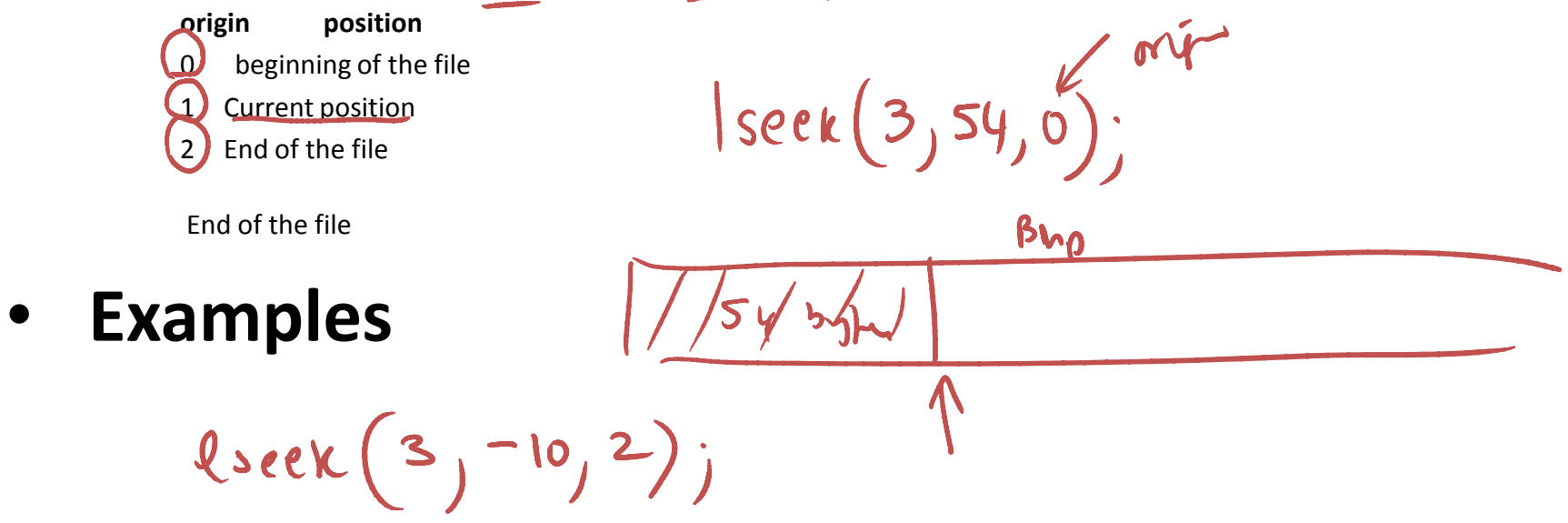

# Closing a file

- include <unistd.h>
- int close(int <u>fd</u>);
	- –— Return 0 (success)
	- –— Return -1 (error)

## Example

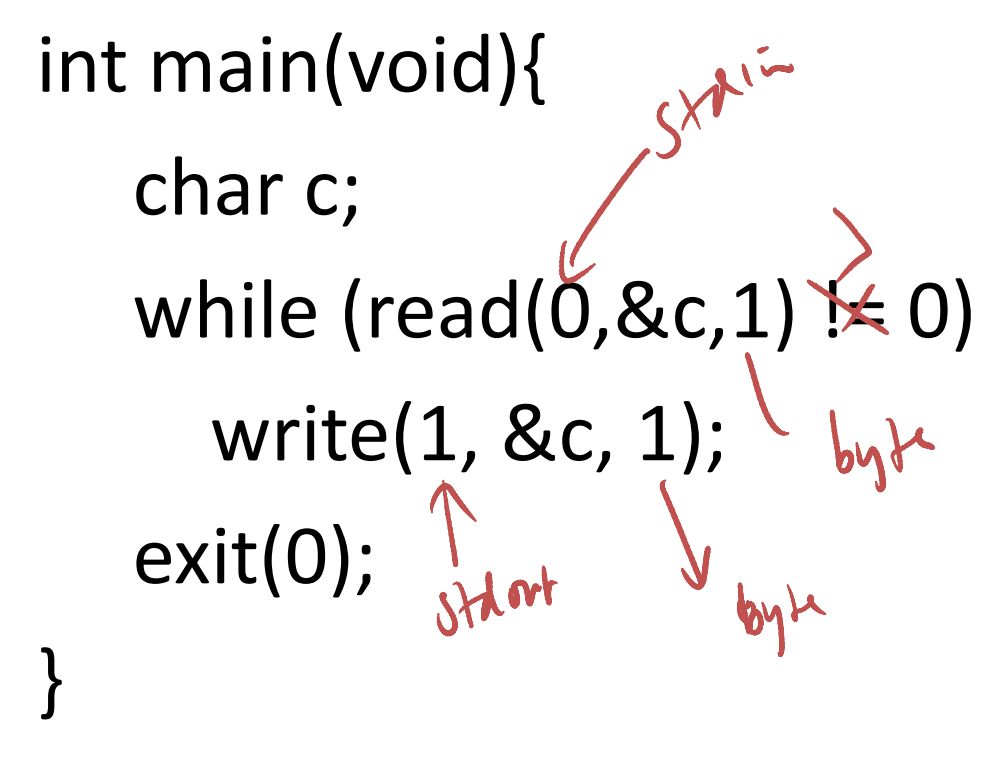

•What does it do?

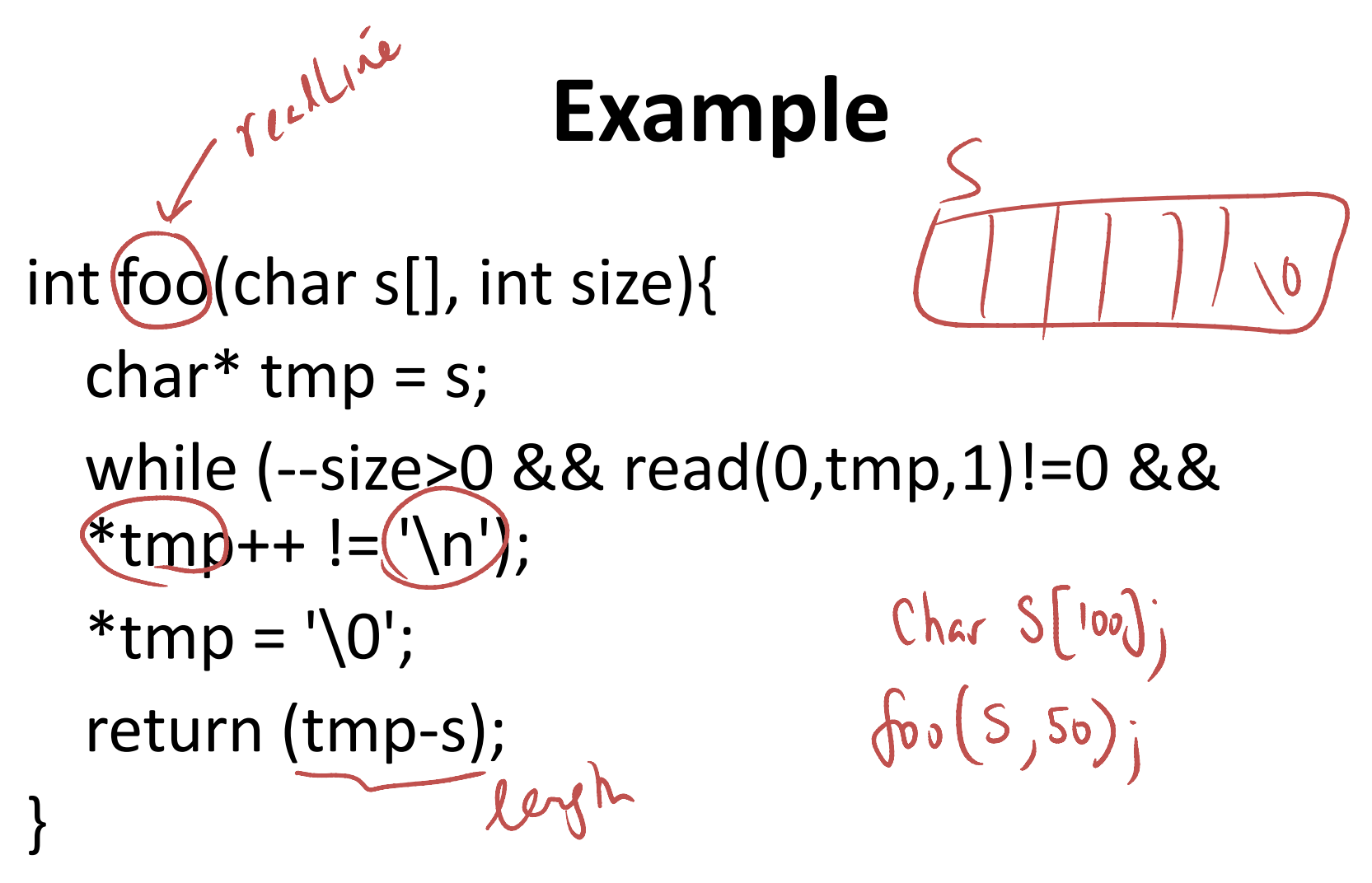

•What does it do?

# What about size\_t and ssize\_t

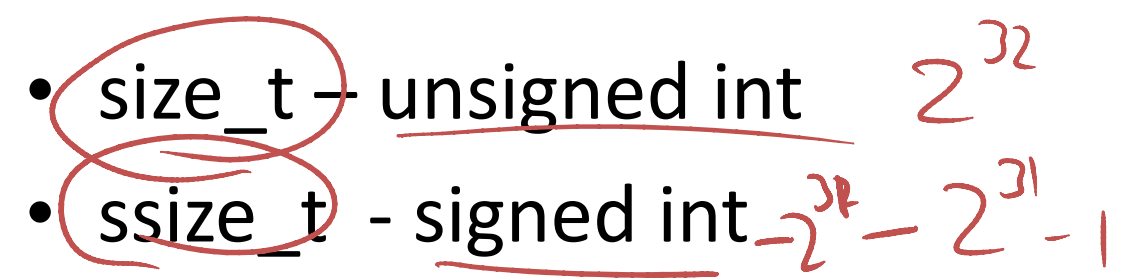

- How does this affect the range of values in each type?
	- – $-$  with 32-bit int?

# What can go wrong with read and write?

- processing fewer bytes than requested
	- –— reaching EOF
	- – $-$  Reading text lines from stdin
	- and the state of the state  $-$  Reading and writing network sockets
		- Network delays
		- Buffering constraints

# Reading file metadata

- How can we find information about a file
- $\bullet$ #include <unistd.h>
- #include <sys/stat.h>
- int stat(const char\* filename, struct stat \*buf);
- int fstat(int fd, struct stat \*buf);

### What is struct stat?

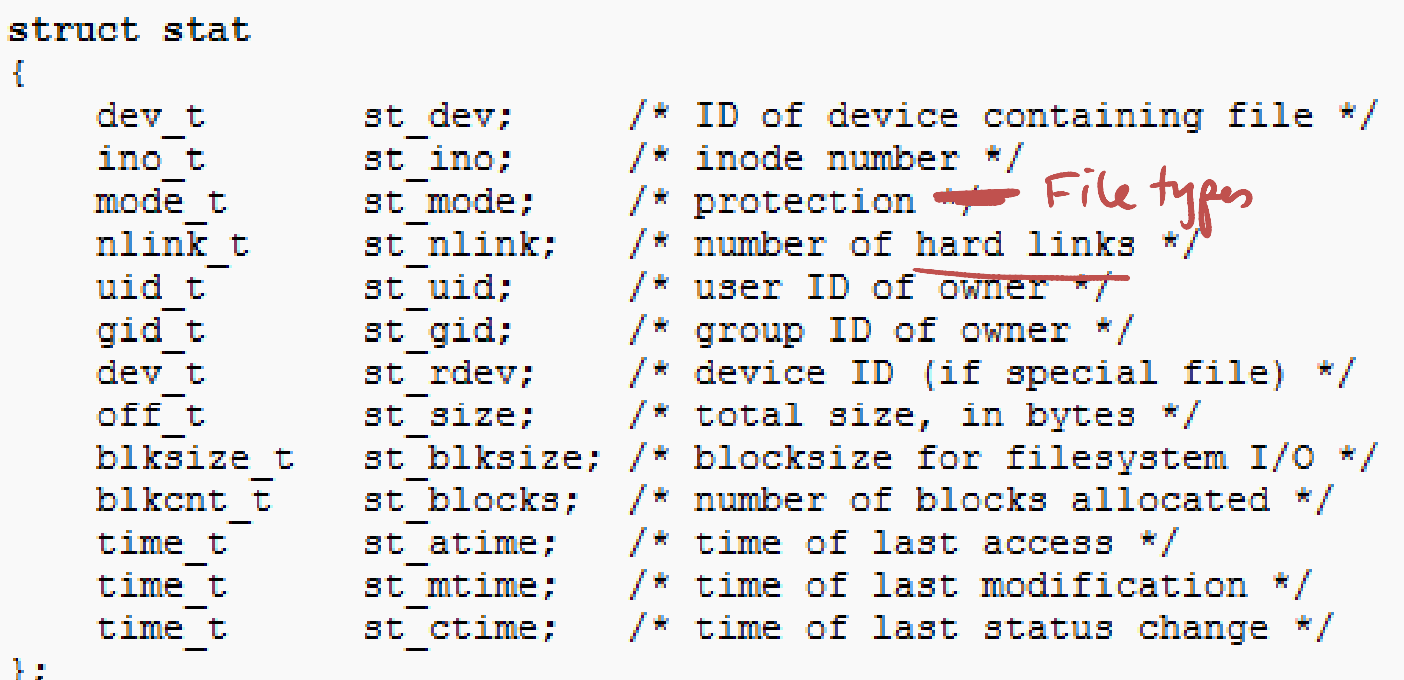

 $\mu$  $\delta$ ilez  $\frac{1}{2}$ 

### Accessing File Status

stat(char\* file, struct stat \*buf);

fstat(int fd, struct stat \*buf);

struct stat buf; // defines a struct stat to hold file

information

- stat("filename", &buf) ; // now the file information is placed in the buf
- **st\_atime** --- Last access time
- **st\_mtime** --- last modify time
- **st\_ctime** --- Last status change time
- **st\_size** --- total size of file
- st\_uid user ID of owner
- **st\_mode** file status (directory or not)

### Example

#include <dirent.h> struct stat statbuf; char dirpath[256];getcwd(dirpath,256);

#include <sys/types.h>#include <sys/stat.h>

 $DIR * dir = opendir(dirpath);$ struct dirent \*dp;

}

for (dp=readdir(dir); dp != NULL ; dp=readdir(dir)){ stat(dp->d\_name, &statbuf); printf("the file name is %s \n", dp->d\_name);printf("dir = %d\n", S\_ISDIR(statbuf.st\_mode)); printf("file size is %ld in bytes \n", statbuf.st\_size); printf("last modified time is %ld in seconds \n", statbuf.st\_mtime);printf("last access time is %ld in seconds \n", statbuf.st\_atime); printf("The device containing the file is  $% d\n$ \n", statbuf.st\_dev); printf("File serial number is %d\n\n", statbuf.st\_ino);

getewd (party 256), "/hashin) SACA

 $|45|$  -handin

# How to determine a file type

- S\_ISREG
	- –— A regular file?
- S\_ISDIR
	- –— Is a directory?
	- –printf("dir = %d\n", S\_ISDIR(statbuf.st\_mode));
- S\_ISSOCK
	- –A network socket

# Working Directory

#include <unistd.h> $67$  $char*$  getcwd(char  $*$  dirname, int');

# Accessing Directories

#### struct dirent \*readdir(DIR\* dp)

returns a pointer to the next entry in the directory. A NULL pointer is returned when the end of the directory is reached. The struct direct has the following format.

```
struct dirent {<br>u-long d_ino;
                                                                                             /* i-node number for the dir
       entry \sqrt[*]{}u_short d_reclen;
    u_short d_reclen; \begin{array}{ccc} \sqrt{4} & \sqrt{4} & \sqrt{4/* length of the string in
       d name */char d_name[MAXNAMLEN+1] ; /* directory name */};
```
# Creating and removing Directories

- int mkdir(char\* name, int mode);
- int rmdir(char\* name);

–- returns 0 or -1 for success or failure.

- mkdir("newfiles", 0400);
- rmdir("newfiles");

### Example

```
#include <string.h>
#include <sys/types.h>#include <sys/dir.h>int search (char* file, char* dir){
  DIR *dirptr=opendir(dir);struct dirent *entry = readdir(dirptr);
  while (entry != NULL) {
if ( strlen(entry->d_name) == strlen(file) && (strcmp(entry->d_name, file) == 0)return 0; /* return success */entry = readdir(dirptr);}
return 1; /* return failure */}
```
# File Management summary

- $\bullet$  creat( ), open( ), close( )
	- managing I/O channels
- $\bullet$  read( ), write( )
	- handling input and output operations
- • lseek( )
	- for random access of files
- $\bullet$  link( FILE1, FILE2), unlink( FILE)
	- aliasing and removing files
- • stat( )
	- getting file status
- • access( ), chmod( ), chown( )
	- for access control
	- int access(const char \*pathname, int mode);
- • chdir( )
	- for changing working directory
- $\bullet$  mkdir( )
	- for creating a directory

 $\lim_{\delta\to 0} (8\epsilon + 1)$ 

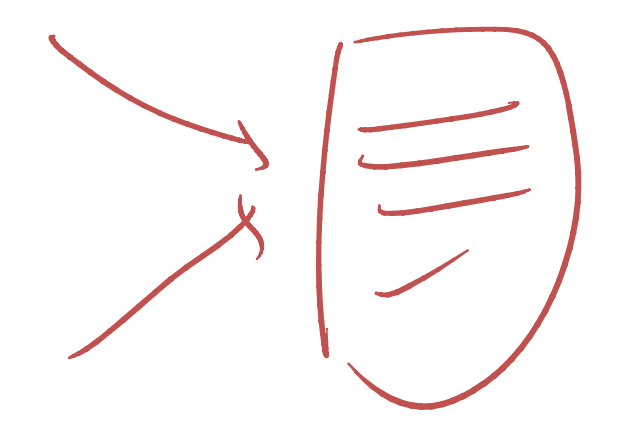

# Dealing with system call interfaces

- $\bullet$  System calls interface often change
	- place system calls in subroutines so subroutines
- Error in System Calls
	- returns -1
	- store the error number in a variable called "errno" given in a header<br>file called *fuerlinghed* farme h file called /usr/include/errno.h.
- $\bullet$  Using perror
	- When a system call returns an error, the function **perror** can be used to print a diagnostic message. If we call perror(), then it displays the argument string, a colon, and then the error message, as directed by "errno", followed by a newline.

```
if (unlink("text.txt")==-1){perror("");}
```
### Process Control

# Process Control

- exec( ), fork( ), wait( ), exit( )
	- – $-$  for process control
- getuid( )
	- – $-$  for process ownership
- getpid( )
	- – $-$  for process ID
- signal( ) , kill( ), alarm( )
	- – $-$  for process control

# Other system functions

- mmap(), shmget(), mprotect(), mlock() –manipulate low level memory attributes
- time(), gettimer(), settimer(),settimeofday(), alarm()
	- – $-$  time management functions
- pipe( )
	- – $-$  for creating inter-process communication

## Coding Examples